# Removing vertical stretch—mimicking traditional typesetting with T<sub>EX</sub>

Kaveh Bazargan and CV Radhakrishnan River Valley Technologies www.river-valley.com

#### Abstract

One of TEX's advantages over traditional typesetting systems is the mechanism to stretch horizonal and vertical glue as needed, in order to aid paragraph building and pagination. But all T<sub>EX</sub> operators involved in day-to-day page make-up know that this inbuilt intelligence is often 'too clever' and frustrating for the user. TFX will not do what you want it to do, and only over many years can operators gain the knowledge that allows them to make just the right change to the source code in order to coerce TEX to produce the desired result.

Recently we have been experimenting with removing vertical stretchability, with promising results. Our approach is to round off the height of all vertical material, including floats and displayed equations, to be an integral number of the leading of the main text. One advantage is that this allows true 'grid' setting in double column text.

#### 1 Some things we have always wanted

It is useful to look at some things we have always wanted to do in T<sub>EX</sub> but found difficult.

#### 1.1 More control over glue

Anyone involved with 'real world' pagination of TEX and LAT<sub>EX</sub> files is aware of the frustration that T<sub>EX</sub>'s 'glue' can generate. TEXies have long learned to accept this limitation, and developed tricks to work efficiently. However, some apparently simple tasks are still mysteriously complex to the non-TEXie. For example, in figure 1, suppose that two lines have to move from the first to the second column. Logic would imply that two lines from the second column would have to move to the next page. But in TFX this rarely happens; for instance, the glue around the displayed equation might shrink or stretch instead.

### 1.2 Grid setting

One of the most frequent complaints about TEX when setting double column text is that, normally, the lines of text are not set on a grid. In other words, the baselines of one column do not align with those of the other. This is another consequence of the inherent stretchability of TEX's glue mechanism.

### 1.3 Precise control over positioning of graphics

This is another related problem. Suppose we want to move a floating graphic slightly higher or lower, without affecting pagination. For example we might

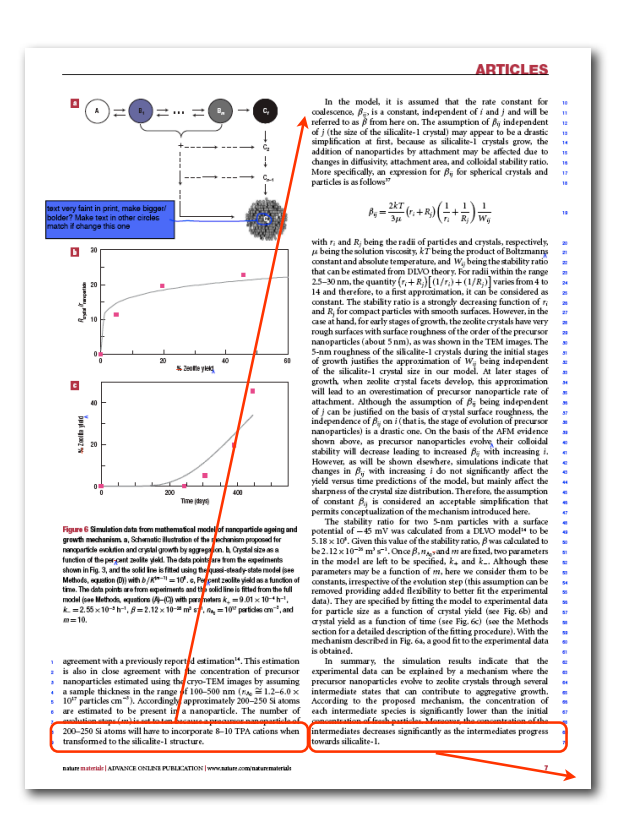

Figure 1: In TFX documents, taking two lines over from the first column does not necessarily result in two lines from the second column moving over.

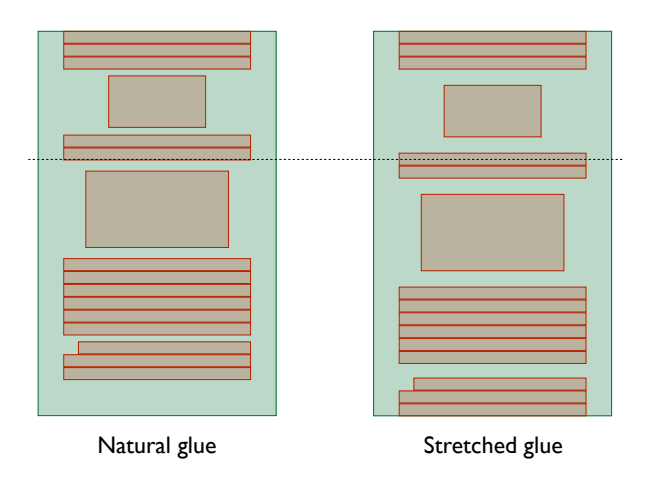

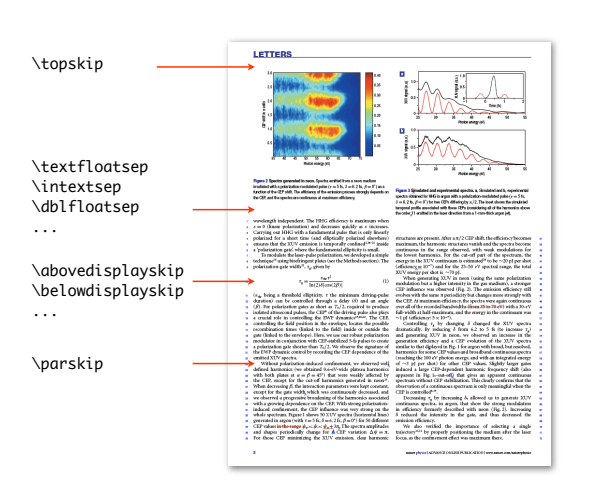

Figure 2: Stretching of glue to fit text to a page. The positions of the baselines are hard to predict when glue has stretchability.

want the top of a graphic appearing at the beginning of a column to be moved up a fraction in order to align with the top of the text in the next column. With the usual LAT<sub>EX</sub> commands this is not easy. It turns out that our macros for controlling glue allow us to control the exact positioning of graphics too.

### 2 How TEX makes up pages

Figure 2 shows TEX's normal mechanism for setting a page. First of all the boxes are arranged in the vertical list, spaced out by the natural height of the glues assigned. Then, TEX stretches or shrinks the glues so as to fit the boxes and make the last baseline align with the bottom of the page. As is evident, it is difficult to control the positions of the baselines using this method.

### 3 Our approach to the solution

At River Valley, we have thought about and discussed extensively the methods we might use to effect grid setting. These include testing each box in the vertical list on the fly, and tweaking the vertical position. We tried to do this, both using TFX macros, and also doing it at compiler level, using pdfTEX. Unfortunately this approach did not work.

The more successful strategy was to try and make sure that all items in the vertical list had heights which were integral multiples of the value of \baselineskip. Examples of these items are:

- Floating elements (e.g. figures and tables)
- Displayed equations
- Section headers
- All skips between paragraphs, etc.

Figure 3: Some of the many vertical glues that can affect pagination. In general, baselines of the two columns are not aligned on a grid.

Figure 3 shows some of the many glue parameters that are inserted in the vertical list and which must conform to this rule.

Let's look in more detail at how we dealt with specific issues.

### 3.1 Glue at the top of each column

When T<sub>E</sub>X starts typesetting a page, it inserts a glue called \topskip at the top of the column. The value of this glue is derived from a complex formula involving the elements in the first line. We set \topskip to the value of \baselineskip which simplified matters considerably and did not produce any problems.

## 3.2 Stretching baseline glue

\lineskip and \lineskiplimit are two more parameters that can cause big headaches in grid setting. Here is the logic: TEX sets paragraphs by putting one line above another, normally spacing out lines by the value of \baselineskip. The exception comes when TEX thinks two adjacent lines might clash. In particular, T<sub>EX</sub> examines the depth of each line of text and the height of the succeeding line. If, when placing the usual \baselineskip, TEX finds that the boundaries of the boxes containing the adjacent lines is closer than the value of \lineskiplimit, then the normal procedure is aborted, and a glue equal to the value of \lineskip is inserted. As we can see from figure 4, this can result in variable line spacing, making grid setting impossible.

We looked at the instances where \lineskip had been applied. In most cases, the normal leading would have sufficed, as the oversized elements were

Here is some text to show what happens when we have a large mathematical construct in a line of text. Here is some text to show what happens when we have a large mathematical construct in a line of text. Here is some text to show what happens when we have a large mathematical construct

in a line of text.  $\int_{0}^{\frac{\pi}{6}} \frac{1}{4} + 2 + 3$ . Here is some text. to show what happens when  $\int_0^{\frac{\pi}{6}} \frac{1}{4} + 2 + 3$  we have<br>a large mathematical construct in a line of text. Here is some text to show what happens when we have a large mathematical construct in a line of text.

Figure 4: Variation of leading when large inline maths is present.

not aligned with each other. TFX does not know the horizontal position of the offending boxes, so in general there is no clash of text. Even when they were aligned, in most cases we could avoid the clash by reformatting the paragraph. The publications we were considering for grid setting contained only light mathematics, so we decided that we would do away with using **\lineskip** and just keep an eye out for clashing items, and deal with them on a case by case basis. So we chose the following values:

\lineskiplimit = -10pt \lineskip = 0pt

This negative value for \lineskiplimit instructs  $TFX$  not to apply  $\text{lineskip}$  unless there is an overlap of more than 10pt between two adjacent lines. The value given to \lineskip is unimportant. Of course this might give very ugly overlapping lines, but we would pick these up while checking proofs, and we would deal with them manually. For seriously overlapping maths, we would change from inline to display math.

### 3.3 Dealing with floating elements

Floating elements, such as figures or tables, generally consist of the main float, namely the graphic or the table, a caption, and three glue items, one above the complete float, one below, and one separating the main element from the caption. In order to maintain grid setting, we need to control the vertical size of all these five elements. The three glue elements are set such that the total natural height is equal to an integral number of \baselineskips. The main element and the caption are rounded up or down, so that their heights are also an integral number of \baselineskips. This is done through a '\roundoff' macro that is executed at run time.

Our general macro for floats is as follows:

\begin{figure} \centering

```
\XFigure{figure1}
\caption{Caption of figure.}
\label{fig1}
\end{figure}
```
which is similar to the normal LAT<sub>EX</sub> float macro. We have made the control of spacing more useful by using keyval.sty, and adding the following options:

 $[beforegr = ... pt]$  $[aftergr = ...pt]$  $[beforecap = ...pt]$  $[aftercap = ...pt]$  $[line \quad = \dots]$ 

These options allow the main element or the caption to be moved up or down. This is done before the \roundoff macro is executed, so the final height of each element will still be an integral number of \baselineskips. The final option is a negative or positive integer, and adjusts the three glue parameters such that the complete height of the float is an integral number of lines larger or smaller. This is useful in solving pagination problems.

### 3.4 Displayed equations

For equations that do not break across pages, we again use \roundoff to make them fit the grid. The display glues such as \abovedisplayskip are set to fixed amounts, as before.

### 3.5 The one problem: breaking displays

There is one problem we have not solved yet, namely that of automatically breaking displayed equations, and maintaining grid setting. The problem is that \roundoff produces one TEX box, so TEX's normal page breaking mechanism cannot be applied. For manuscripts with light mathematics, this is not a major problem, as the few such occurrences can be fixed manually, but it would be good to have an automated solution.

#### 4 Results

Figures 5 and 6 show a double column page set on a grid. The floating figure and the mathematics are all rounded off so that the text is set on a grid.

We have found that the time taken in pagination has reduced considerably after using the grid macros. When we need to move some lines from one column to the next, it results in exactly the same number of lines being taken over from the second column. The keyval options in floats allows us to deal easily with widows and orphans, by making a float one line longer or shorter.

variations of initial conditions.

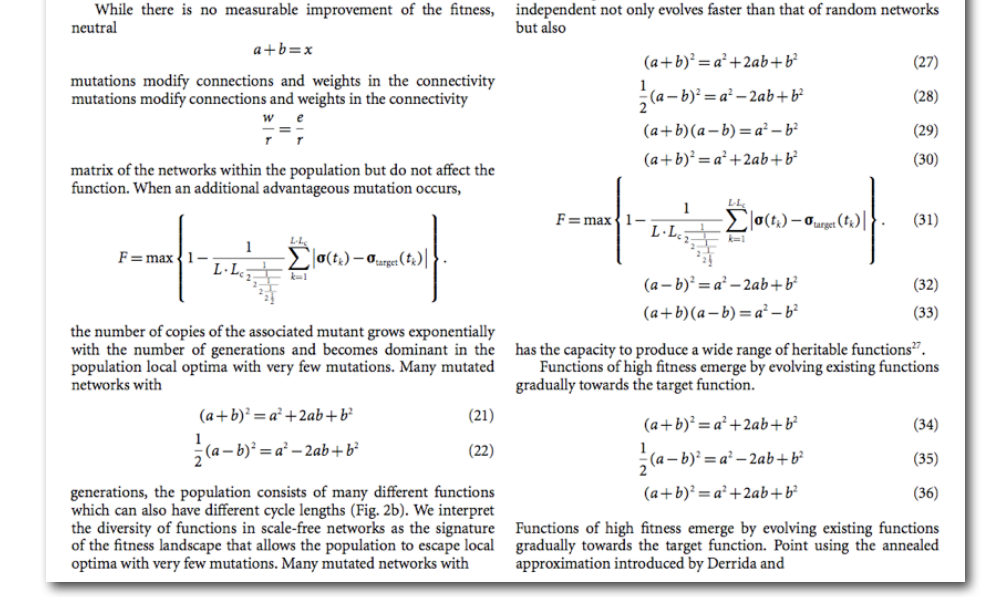

conditions and mutations exhibit similar evolutionary paths. We

find that evolutionary paths of random networks depend on rare advantageous mutative events and thus differ from one another (Fig. 3a). As for scale-free networks, the distribution of

Figure 5: Example of a double column page with heavy maths, set on a grid.

evolutionary run and is kept fixed throughout the run. At each

generation we randomly choose different initial conditions for each

network so that we could select for networks that are robust to

### 5 Availability

We intend to release these macros under a free and open license. Our intention is to include them in a style file.

### 6 Acknowledgments

Hàn Thế Thành did a lot of preliminary work in determining which route to take. CV Rajagopal helped in writing the macros. Jagath and Rishi did the refinements and testing.

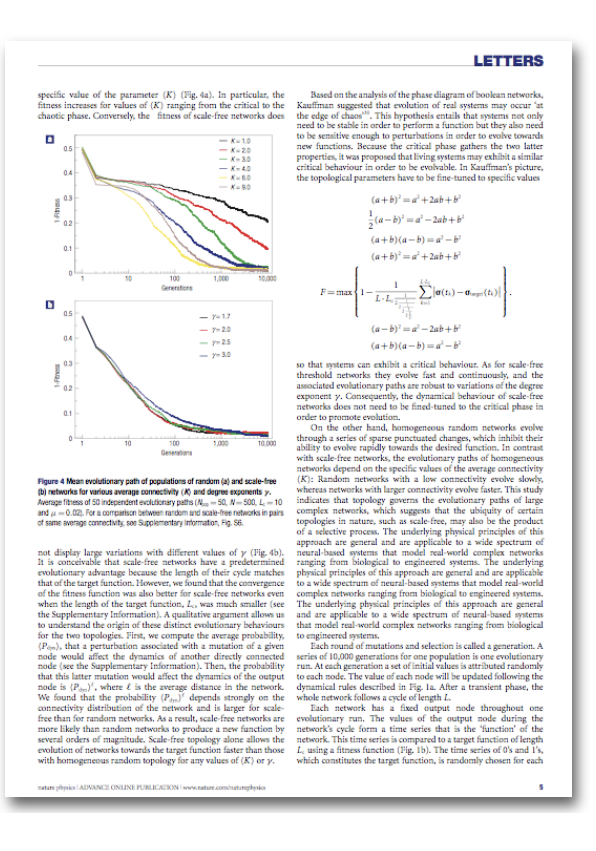

Figure 6: Example of a double column page set on a grid.